### An Example: MIPS

From the Harris/Weste book Based on the MIPS-like processor from the Hennessy/Patterson book

### MIPS Architecture

- Example: subset of MIPS processor architecture
	- **Drawn from Patterson & Hennessy**
- MIPS is a 32-bit architecture with 32 registers
	- Consider 8-bit subset using 8-bit datapath
	- Only implement 8 registers (\$0 \$7)
	- **50 hardwired to 00000000**
	- 8-bit program counter

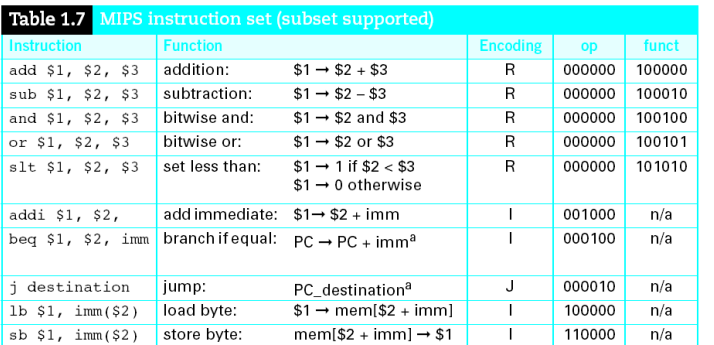

# Fibonacci (C)

 $f_0 = 1; f_{-1} = -1$  $f_n = f_{n-1} + f_{n-2}$  $f = 1, 1, 2, 3, 5, 8, 13, \ldots$ int fib(void) int  $n = 8$ ;  $/*$  compute nth Fibonacci number  $*/$ int f1 = 1, f2 = -1; /\* last two Fibonacci numbers \*/ while  $(n != 0)$  {  $/*$  count down to n = 0 \*/  $f1 = f1 + f2;$  $f2 = f1 - f2;$  $n = n - 1;$ return fl;

### Instruction Set **Instruction Encoding**

- 32-bit instruction encoding
	- Requires four cycles to fetch on 8-bit datapath

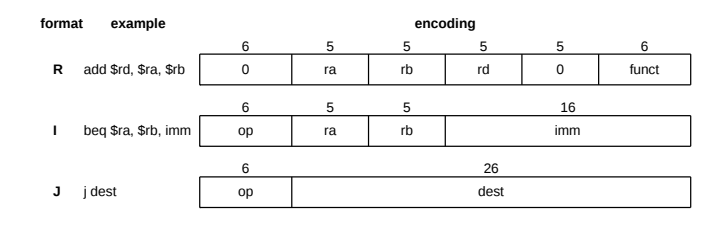

# Fibonacci (Assembly)

- $\triangleq$  1<sup>st</sup> statement: int n = 8;
- How do we translate this to assembly?
	- **Decide which register should hold its value**
	- **-** load an immediate value into that register
	- But, there's no "load immediate" instruction...
	- But, there is an addi instruction, and there's a convenient register that's always pinned to 0
- $\bullet$  addi \$3, \$0, 8; load 0+8 into register 3

# Fibonacci (Assembly)

**# fib.asm # Register usage: \$3: n \$4: f \$5: fp # return value written to address 255 fib: addi \$3, \$0, 8 # initialize n=8 addi \$4, \$0, 0 # initialize f = 0 addi \$5, \$0, 1** # initialize  $fp = 1$ **loop:** beq  $$3, $0, end$  # Done with loop if  $n == 0$  **add \$4, \$4, \$5 # f = f + fp sub \$5, \$4, \$5 # fp = f – fp addi \$3, \$3, -1 # n = n - 1 j** loop # while loop **end: sb \$4, 255(\$0) # store result in address 255** 

# Fibonacci (Binary)

### Machine language program

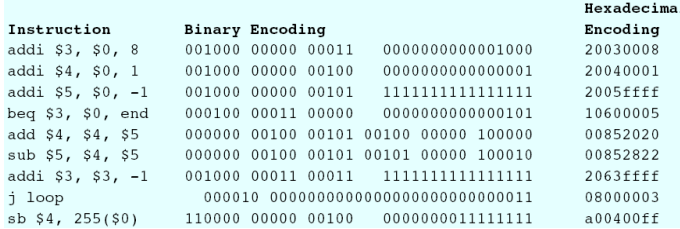

# MIPS Microarchitecture

Multicycle  $\mu$  architecture from Patterson & Hennessy

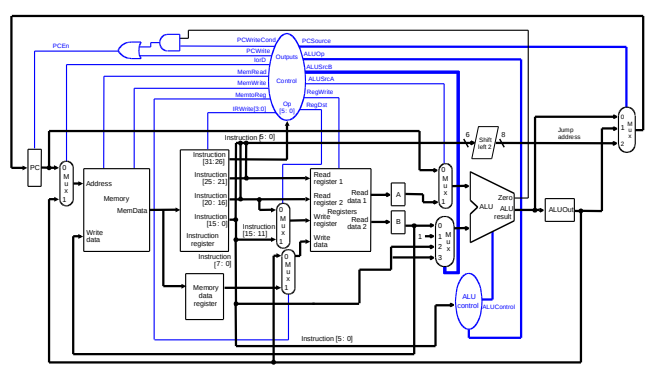

# Fibonacci (Binary)

- $\bullet$  1<sup>st</sup> statement: addi \$3, \$0, 8
- How do we translate this to machine language?
	- Hint: use instruction encodings below

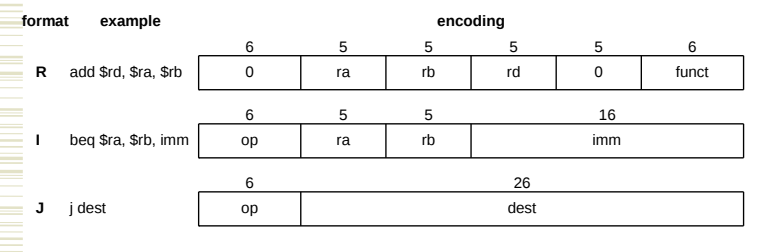

# Fibonacci (Binary)

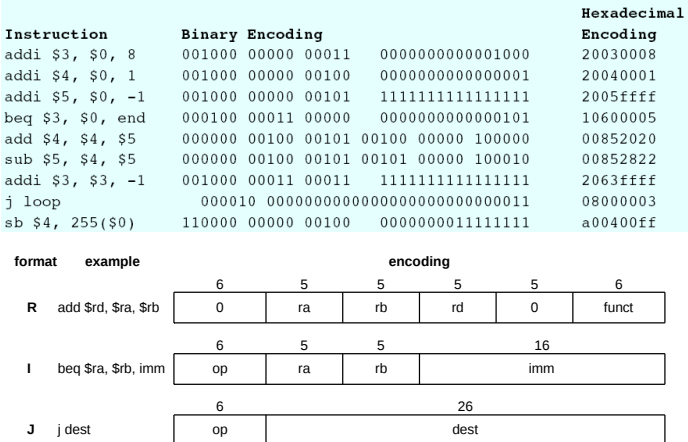

# Multicycle Controller

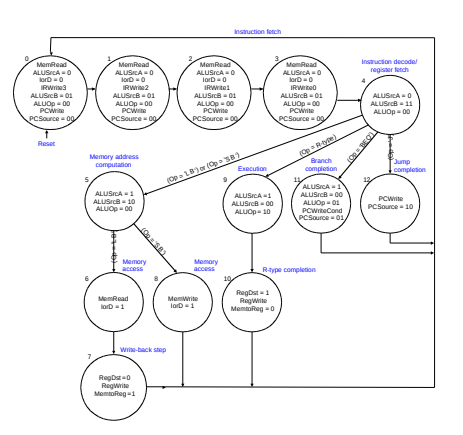

## Logic Design

- Start at top level
	- Hierarchically decompose MIPS into units
- Top-level interface

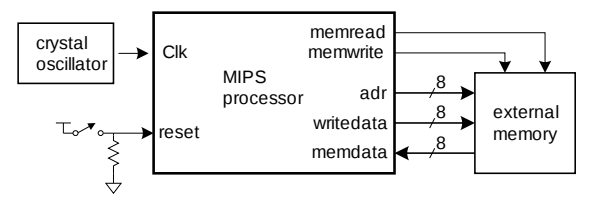

### Block Diagram

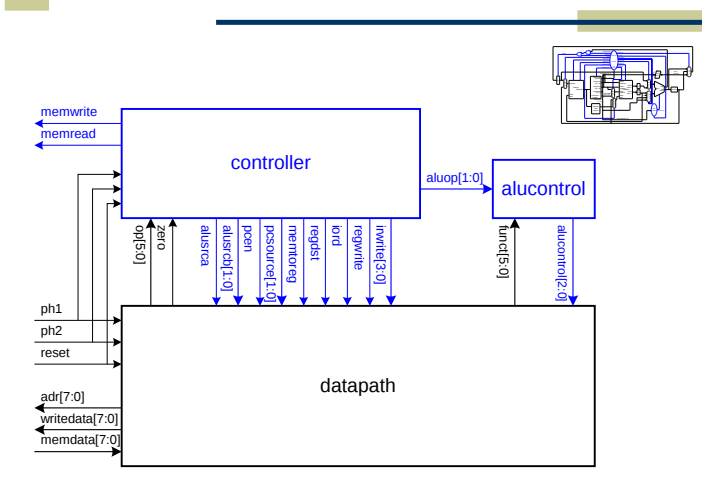

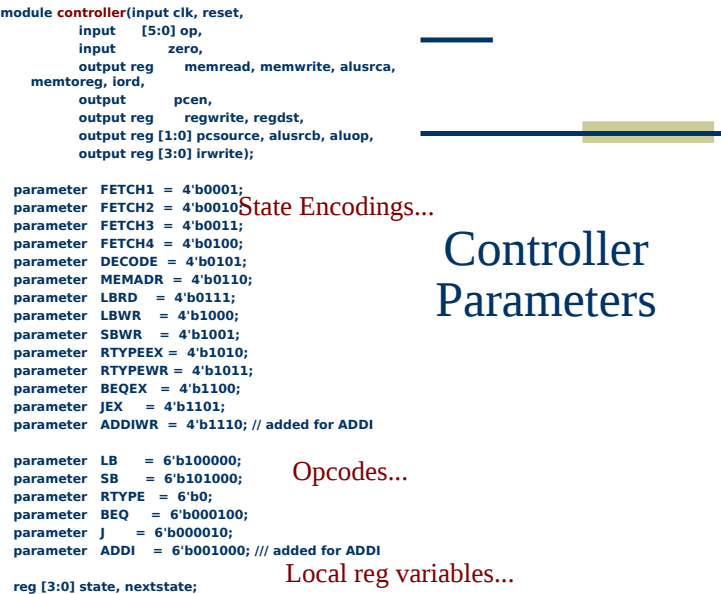

 **reg pcwrite, pcwritecond;**

# Verilog Code

// top level design includes both mips processor and memory

module mips\_mem #(parameter WIDTH = 8, REGBITS = 3)(clk, reset); input clk, reset;

 wire memread, memwrite; wire [WIDTH-1:0] adr, writedata; wire [WIDTH-1:0] memdata;

// instantiate the mips processor

 mips #(WIDTH,REGBITS) mips(clk, reset, memdata, memread, memwrite, adr, writedata);

// instantiate memory for code and data

 exmem #(WIDTH) exmem(clk, memwrite, adr, writedata, memdata); endmodule

#### // simplified MIPS processor module mips  $#(parameter \t{WIDTH} = 8, REGBITS = 3)$

 (input clk, reset, input [WIDTH-1:0] memdata, output memread, memwrite, output [WIDTH-1:0] adr, writedata);

Top-level code

wire [31:0] instr;

 wire zero, alusrca, memtoreg, iord, pcen, regwrite, regdst; wire [1:0] aluop,pcsource,alusrcb; wire [3:0] irwrite; wire [2:0] alucont; controller cont(clk, reset, instr[31:26], zero, memread,

memwrite, alusrca, memtoreg, iord, pcen, regwrite, regdst, pcsource, alusrcb, aluop, irwrite); alucontrol ac(aluop, instr[5:0], alucont); datapath #(WIDTH, REGBITS) dp(clk, reset, memdata, alusrca, memtoreg, iord, pcen, regwrite, regdst, pcsource, alusrcb, irwrite, alucont, zero, instr, adr, writedata); endmodule

# Main state machine – NS logic

**// state register always @(posedge clk) if(reset) state <= FETCH1; else state <= nextstate; // next state logic (combinational) always @(\*) begin case(state) FETCH1: nextstate <= FETCH2; FETCH2: nextstate <= FETCH3; FETCH3: nextstate <= FETCH4; FETCH4: nextstate <= DECODE; DECODE: case(op) LB:** nextstate <= MEMADR;<br>SB: nextstate <= MEMADR: **nextstate <= MEMADR; ADDI: nextstate <= MEMADR; RTYPE: nextstate <= RTYPEEX; BEQ: nextstate <= BEQEX; J: nextstate <= JEX; // should never happen default: nextstate <= FETCH1; endcase**

**MEMADR: case(op)**

LB: nextstate <= LBRD;<br>SB: nextstate <= SBWR  $nextstate \leq= SBWR;$   $nextstate \leq= ADDIWR;$  **ADDI: nextstate <= ADDIWR; // should never happen default: nextstate <= FETCH1; endcase**

 **LBRD: nextstate <= LBWR;** LBWR: nextstate <= FETCH1;<br>SBWR: nextstate <= FETCH1:  $nextstate \leq$  **FETCH1**:  **RTYPEEX: nextstate <= RTYPEWR; RTYPEWR: nextstate <= FETCH1; BEQEX: nextstate <= FETCH1; JEX: nextstate <= FETCH1; ADDIWR: nextstate <= FETCH1; // should never happen default: nextstate <= FETCH1; endcase end**

### Setting Control Signal Outputs

#### **always @(\*)**

 **begin // set all outputs to zero, then // conditionally assert just the // appropriate ones irwrite <= 4'b0000; pcwrite <= 0; pcwritecond <= 0; regwrite <= 0; regdst <= 0; memread <= 0; memwrite <= 0; alusrca <= 0; alusrcb <= 2'b00; aluop <= 2'b00; pcsource <= 2'b00; iord <= 0; memtoreg <= 0; case(state) FETCH1: begin memread <= 1; irwrite <= 4'b0001; alusrcb <= 2'b01; pcwrite <= 1; end**

**FETCH2: begin**  $\mathsf{newread} \leq 1;$  **irwrite <= 4'b0010; alusrcb <= 2'b01; pcwrite <= 1; end FETCH3: begin memread <= 1; irwrite <= 4'b0100; alusrcb <= 2'b01; pcwrite <= 1;** *end*  **FETCH4: begin memread <= 1; irwrite <= 4'b1000; alusrcb <= 2'b01; pcwrite <= 1; end DECODE: alusrcb <= 2'b11;**

### Verilog: alucontrol

**..... endcase end endmodule**

**module alucontrol(input [1:0] aluop, input [5:0] funct, output reg [2:0] alucont);**

#### **always @(\*)**

 **case(aluop) 2'b00: alucont <= 3'b010; // add for lb/sb/addi 2'b01: alucont <= 3'b110; // sub (for beq) default: case(funct) // R-Type instructions 6'b100000: alucont <= 3'b010; // add (for add) 6'b100010: alucont <= 3'b110; // subtract (for sub) 6'b100100: alucont <= 3'b000; // logical and (for and) 6'b100101: alucont <= 3'b001; // logical or (for or) 6'b101010: alucont <= 3'b111; // set on less (for slt) default: alucont <= 3'b101; // should never happen endcase endcase**

**endmodule**

**module datapath #(parameter WIDTH = 8, REGBITS = 3)** clk, reset,  **input [WIDTH-1:0] memdata,** 

 **input alusrca, memtoreg, iord, pcen, regwrite, regdst,** pcsource, alusrcb,<br>*irwrite*.  **input [3:0] irwrite, input** [2:0]  **output zero, output [31:0] instr, output [WIDTH-1:0] adr, writedata);**

 **// the size of the parameters must be changed to match the WIDTH parameter localparam CONST\_ZERO = 8'b0; localparam CONST\_ONE = 8'b1;**

 **wire [REGBITS-1:0] ra1, ra2, wa; wire [WIDTH-1:0] pc, nextpc, md, rd1, rd2, wd, a, src1, src2, aluresult, aluout, constx4;** Verilog:

Datapath 1

 **// shift left constant field by 2 assign constx4 = {instr[WIDTH-3:0],2'b00};**

 **// register file address fields assign ra1 = instr[REGBITS+20:21]; assign ra2 = instr[REGBITS+15:16]; mux2 #(REGBITS) regmux(instr[REGBITS+15:16], instr[REGBITS+10:11], regdst, wa);**

### Verilog: alu

**module alu #(parameter WIDTH = 8) (input [WIDTH-1:0] a, b, input [2:0] alucont, output reg [WIDTH-1:0] result); wire [WIDTH-1:0] b2, sum, slt;**

 **assign b2 = alucont[2] ? ~b:b; assign sum = a + b2 + alucont[2]; // slt should be 1 if most significant bit of sum is 1 assign slt = sum[WIDTH-1];**

 **always@(\*) case(alucont[1:0]) 2'b00: result <= a & b; 2'b01: result <= a | b; 2'b10: result <= sum; 2'b11: result <= slt; endcase endmodule**

### MIPS Microarchitecture

 Multicycle µ architecture from Patterson & Hennessy

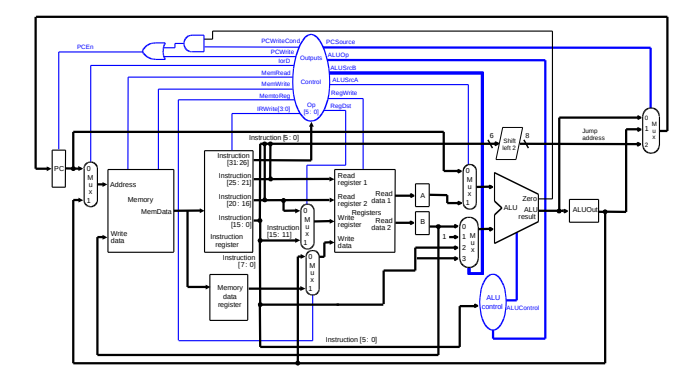

**// independent of bit width, load instruction into four 8-bit registers over four cycles**

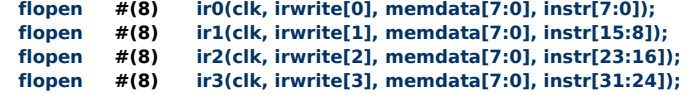

#### **// datapath**

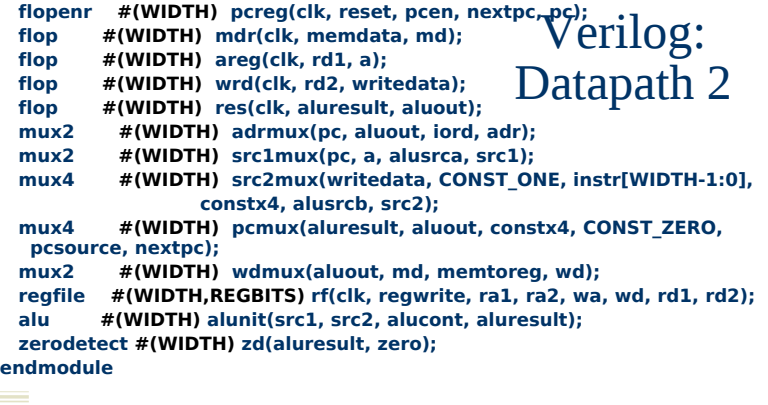

# Verilog: regfile

**module regfile #(parameter WIDTH = 8, REGBITS = 3)**

 **(input clk, input regwrite, input [REGBITS-1:0] ra1, ra2, wa, input [WIDTH-1:0] wd, output [WIDTH-1:0] rd1, rd2);**

### **reg [WIDTH-1:0] RAM [(1<<REGBITS)-1:0];**

 **// three ported register file // read two ports (combinational) // write third port on rising edge of clock // register 0 is hardwired to 0 always @(posedge clk) if (regwrite) RAM[wa] <= wd;** 

 **assign rd1 = ra1 ? RAM[ra1] : 0; assign rd2 = ra2 ? RAM[ra2] : 0; endmodule**

### Logic Design

- Start at top level
	- **Hierarchically decompose MIPS into units**
- Top-level interface

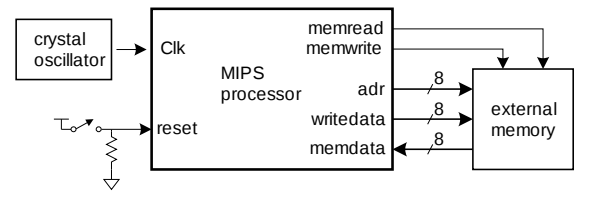

# Synthesized memory?

- If you synthesize the Verilog, you'll get a memory
	- $\blacksquare$  But it will be huge!
	- It will be made of your DFF cells
	- **P** plus synthesized address decoders
	- Custom memory is much smaller
	- but much trickier to get right
	- ... see details in VGA slides ...

### Verlog: Other stuff

**module zerodetect #(parameter WIDTH = 8) (input [WIDTH-1:0] a, output y);**

 $\bar{a}$  assign  $y = (a == 0);$ **endmodule** 

**module flop #(parameter WIDTH = 8)** (input clk,<br>input [WIDTH-1:0  **input [WIDTH-1:0] d, output reg [WIDTH-1:0] q); always @(posedge clk) q <= d; endmodule**

**module flopen #(parameter WIDTH = 8) (input clk, en, input [WIDTH-1:0] d, output reg [WIDTH-1:0] q); always @(posedge clk) if (en) q <= d; endmodule**

#### **module flopenr #(parameter WIDTH = 8)** clk, reset, en,  **input [WIDTH-1:0] d, output reg [WIDTH-1:0] q); always @(posedge clk) if (reset) q <= 0; else if (en) q <= d; endmodule**

**module mux2 #(parameter WIDTH = 8) (input [WIDTH-1:0] d0, d1,**  input  **output [WIDTH-1:0] y); assign y = s ? d1 : d0; endmodule**

**module mux4 #(parameter WIDTH = 8) (input [WIDTH-1:0] d0, d1, d2, d3, input** [1:0]  **output reg [WIDTH-1:0] y); always @(\*) case(s) 2'b00: y <= d0; 2'b01: y <= d1; 2'b10: y <= d2;**

 **2'b11: y <= d3; endcase**

**endmodule**

### Verilog: exmemory

**// external memory accessed by MIPS module exmemory #(parameter**   $WIDTH = R$ 

 **(clk, memwrite, adr, writedata, memdata);**

**input** clk;  **input memwrite; input [WIDTH-1:0] adr, writedata; output reg [WIDTH-1:0] memdata;**

 **reg [31:0] RAM [(1<<WIDTH-2)- 1:0]; wire [31:0] word;**

 **initial begin**

**= 8)**

 **\$readmemh("memfile.dat",RAM); end**

**// read and write bytes from 32-bit word always @(posedge clk) if(memwrite)** 

- **case (adr[1:0]) 2'b00: RAM[adr>>2][7:0] <=**
- **writedata; 2'b01: RAM[adr>>2][15:8] <=**
- **writedata; 2'b10: RAM[adr>>2][23:16] <=**
- **writedata;**

 **2'b11: RAM[adr>>2][31:24] <= writedata; endcase**

 **assign word = RAM[adr>>2];**

- **always @(\*) case (adr[1:0])**
	- **2'b00: memdata <= word[7:0];**
	- **2'b01: memdata <= word[15:8];**
	- **2'b10: memdata <= word[23:16];**
	- **2'b11: memdata <= word[31:24]; endcase**

**endmodule**

## Verilog: exmemory

**// external memory accessed by MIPS module exmem #(parameter WIDTH** 

> **(clk, memwrite, adr, writedata, memdata);**

input clk;  **input memwrite; input [WIDTH-1:0] adr, writedata; output [WIDTH-1:0] memdata;**

 **wire memwriteB, clkB;**

**// UMC RAM has active low write enable... not(memwriteB, memwrite);**

**// Looks like you need to clock the memory early** 

**// to make it work with the current control... not(clkB, clk);**

**// Instantiate the UMC SPRAM module UMC130SPRAM\_8\_8 mips\_ram ( .CK(clkB), .CEN(1'b0), .WEN(memwriteB), .OEN(1'b0), .ADR(adr), .DI(writedata), .DOUT(memdata));**

**endmodule**

# MIPS (8-bit) size comparison

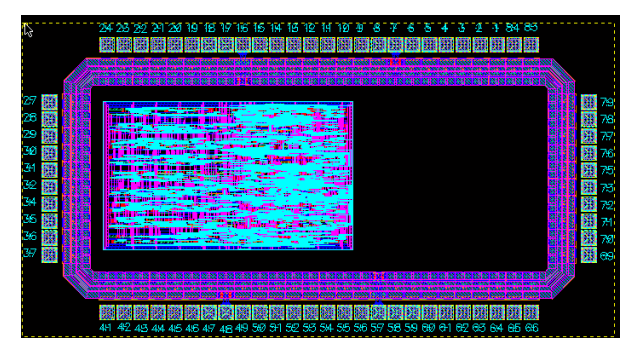

One big EDI run of the whole thing With some work, could probably get this in a single TCU...

# MIPS (8-bit) whole chip

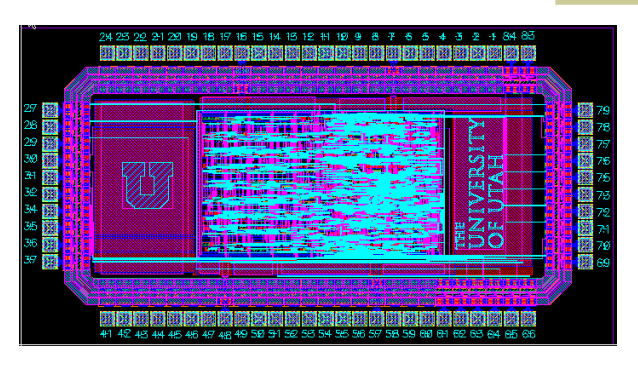

Includes poly/m1/m2/m3 fill, and logos Routed to the pads using ccar

# MIPS (8-bit) size comparison

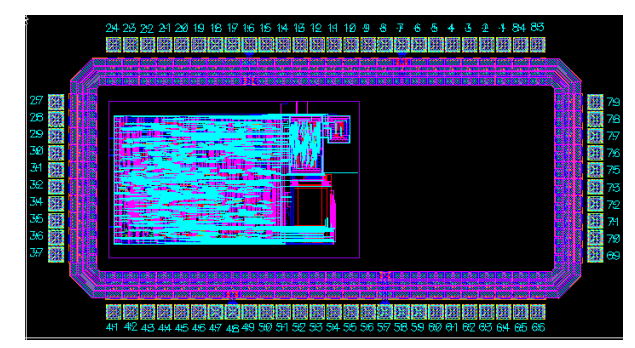

Separate EDI for controller, alucontrol, datapath and custom RF, assembled with ccar